# **Dark Horse** Mastering ecommerce PPC: Top 5 strategies for optimal performance

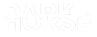

### Who am I?

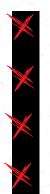

Work with ecommerce brands Being doing PPC For 5 years Been working in Marketing for 7 Love seeing brands succeed

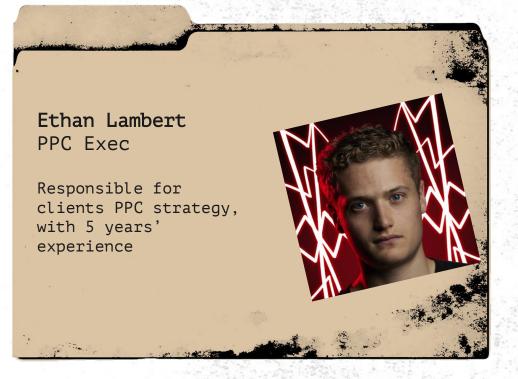

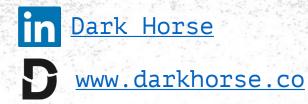

### LET'S EXAMINE A Google Ads accounts

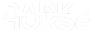

# Ad group structural issues

#### <u>Ad group: 'General Campaign > VoiP</u> <u>System Ad Group'</u>

- "voip uk"
- [voip phone system]
- business telephone
- "office phone lines"
- "wifi phone system"

By having disjoint themes in the same ad group, the ad relevance and Quality Score suffer meaning more has to be paid per click.

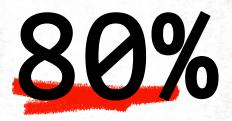

Having a better Quality Score can reduce CPA by 16-80%

|   | _        |                                                |             |                         |                               |
|---|----------|------------------------------------------------|-------------|-------------------------|-------------------------------|
|   |          | Keyword                                        | Max.<br>CPC | Ad relevance<br>(hist.) | Quality<br>↑ Score<br>(hist.) |
|   | Total: F | Keywords in your curren (                      | 2           | _                       |                               |
|   |          | "hosted voip"                                  | -           | Below<br>average        | 1/10                          |
|   |          | <ul> <li>"cloud phone<br/>services"</li> </ul> | -           | Below<br>average        | 1/10                          |
| l | •        | "virtual phone<br>system"                      | _           | Average                 | 2/10                          |
| ٢ | •        | "best business<br>phone"                       | _           | Average                 | 2/10                          |
|   | ] •      | "virtual<br>telephone"                         | _           | Above<br>average        | 3/10                          |
|   | )        | "virtual<br>landline<br>number"                |             | Below<br>average        | 3/10                          |
|   | •        | "virtual<br>landline phone<br>number"          |             | Below<br>average        | 3/10                          |
|   | •        | "buy virtual<br>landline<br>number"            | _           | Below<br>average        | 3/10                          |
|   | •        | "cloud<br>communication"                       | _           | Below<br>average        | 3/10                          |
|   | •        | [office phone<br>systems]                      | _           | Above<br>average        | 3/10                          |
|   | •        | "voip<br>solutions"                            |             | Below<br>average        | 3/10                          |

# Ad group structural issues

#### <u>Ad group: 'General Campaign > VoiP</u> <u>System Ad Group'</u>

- "voip uk"
- [voip phone system]
- business telephone
- "office phone lines"
- "wifi phone system"

By having disjoint themes in the same ad group, the ad relevance and Quality Score suffer meaning more has to be paid per click.

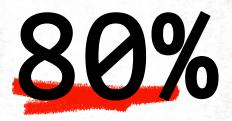

Having a better Quality Score can reduce CPA by 16-80%

|                       |                           |   | Ad relevance<br>(hist.) | Quality<br>↑ Score<br>(hist.) |
|-----------------------|---------------------------|---|-------------------------|-------------------------------|
| Total:                |                           |   | _                       |                               |
|                       |                           |   | Below<br>average        | 1/10 .                        |
|                       |                           |   | Below<br>average        | 1/10                          |
|                       |                           |   | Average                 |                               |
|                       |                           |   | Average                 |                               |
|                       |                           |   | Above<br>average        |                               |
|                       |                           | - | Below<br>average        |                               |
|                       |                           | - | Below<br>average        |                               |
|                       |                           | _ | Below<br>average        |                               |
|                       |                           | - | Below<br>average        | 3/10                          |
|                       | [office phone<br>systems] |   | Above<br>average        | 3/10                          |
| and the second second | Voip                      | В | elow                    | 11                            |

# Structuring that works

| • | Ad group            | Status   |
|---|---------------------|----------|
| • | Digitising Keywords | Eligible |
| • | Scanning Keywords   | Eligible |
| • | Document Keywords   | Eligible |

|  | • | Keyword                             | Cost      | Ad relevance  |
|--|---|-------------------------------------|-----------|---------------|
|  | • | business<br>scanning                | £10.30    | Above average |
|  | • | bulk scanning<br>services           | £190.89   | Above average |
|  | • | secure<br>scanning<br>services      | £81.22    | Above average |
|  | • | companies<br>that scan<br>documents | £1,134.33 | Above average |
|  | • | mass<br>scanning<br>services        | £24.05    | Above average |
|  | • | scanning<br>service                 | £161.52   | Above average |
|  | • | scanning<br>services                | £1,000.78 | Above average |
|  | • | Records<br>scanning                 | £57.59    | Above average |

### **Quality Score example**

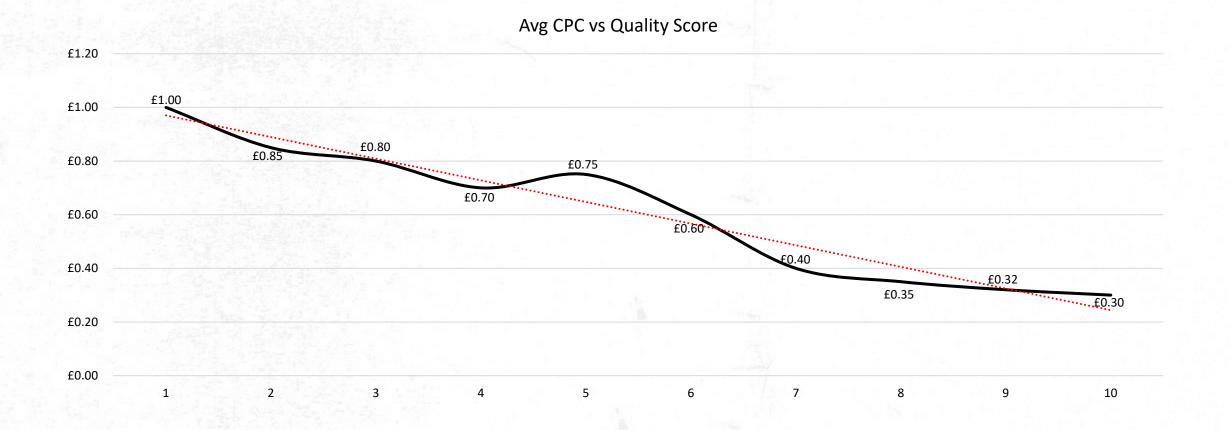

# **Quality Score matters**

|               | Landing page exp. | Ad relevance | Exp. CTR |
|---------------|-------------------|--------------|----------|
| Below average | 24%               | 57%          | 25%      |
| Average       | 35%               | 14%          | 45%      |
| Above average | 41%               | 29%          | 30%      |

| •           | Keyword                                     | Exp. CTR<br>(hist.) | Landing page<br>exp. | Landing<br>page ↓<br>exp. ↓<br>(hist.) | Ad relevance  | All conv. | Impr. (Top)<br>% | Impr. (Abs.<br>Top) % |
|-------------|---------------------------------------------|---------------------|----------------------|----------------------------------------|---------------|-----------|------------------|-----------------------|
| Total: Keyw | ords in your curren ⑦                       | _                   |                      | -                                      |               | 57.00     | 85.30%           | 39.94%                |
| •           | [digitising<br>paper<br>documents]          | Below<br>average    | Average              | Average                                | Average       | 0.00      | 95.65%           | 80.43%                |
| •           | document<br>scanning<br>services near<br>me | Below<br>average    | Below<br>average     | Below<br>average                       | Below average | 1.00      | 86.78%           | 40.50%                |
| •           | scanning<br>service                         | Below<br>average    | Below<br>average     | Below<br>average                       | Above average | 0.00      | 80.85%           | 34.04%                |
| •           | scanning<br>services                        | Below<br>average    | Below<br>average     | Below<br>average                       | Above average | 7.00      | 86.80%           | 30.80%                |
| •           | large format<br>scanning<br>services        | Below<br>average    | Below<br>average     | Below<br>average                       | Below average | 0.00      | 93.62%           | 40.43%                |

# **Calculating your Quality Score**

| Keyword sta                      | tus: Enabled, Pau        | sed    |
|----------------------------------|--------------------------|--------|
| Keyword                          | Quality Score<br>(hist.) | Impr.  |
| Total: Keywords in your curren ⑦ | -                        | 16,701 |
| •                                | 7/10                     | 48     |
| •                                | 5/10                     | 128    |
|                                  | 5/10                     | 117    |
|                                  | 5/10                     | 132    |
| •                                | 5/10                     | 45     |
|                                  | 7/10                     | 4      |
|                                  | 8/10                     | 73     |
|                                  | 8/10                     | 28     |
|                                  | 8/10                     | 38     |
|                                  | 8/10                     | 238    |
|                                  | 5/10                     | 29     |
|                                  | 8/10                     | 7      |
|                                  | 10/10                    | 0      |
|                                  | 7/10                     | 114    |
|                                  | 7/10                     | 0      |

| 11. 1                  | 53        |     |
|------------------------|-----------|-----|
| Reports Download       | Expand    |     |
| ightarrow Open in Repo | rt Editor |     |
| Excel .csv             |           | _   |
| .csv                   |           | —   |
| .tsv                   |           |     |
| .pdf                   |           |     |
| .xlsx                  |           | _   |
| .xml                   |           | - 1 |
| Google Sheets          |           | _   |
| Email now              |           |     |
| Schedule               |           |     |
| More options           |           |     |

|     | A                                       |    | В       |
|-----|-----------------------------------------|----|---------|
| 1   | Quality Score (hist.)                   | ĻΤ | Impr. 🔻 |
| 370 |                                         | 10 | 15      |
| 371 |                                         | 10 | 0       |
| 372 |                                         | 10 | 321     |
| 373 |                                         | 9  | 1,085   |
| 374 |                                         | 9  | 80      |
| 375 |                                         | 8  | 238     |
| 376 |                                         | 8  | 28      |
| 377 |                                         | 8  | 38      |
| 378 |                                         | 8  | 73      |
| 379 |                                         | 8  | 204     |
| 380 |                                         | 8  | 0       |
| 381 |                                         | 8  | 581     |
| 382 |                                         | 8  | 364     |
| 383 |                                         | 8  | 7       |
| 384 |                                         | 8  | 62      |
| 385 |                                         | 8  | 22      |
| 386 |                                         | 7  | 4       |
| 387 |                                         | 7  | 0       |
| 388 |                                         | 7  | 0       |
| 389 |                                         | 7  | 48      |
| 390 |                                         | 7  | 112     |
| 391 |                                         | 7  | 0       |
| 392 |                                         | 7  | 317     |
| 393 |                                         | 7  | 39      |
| 394 |                                         | 7  | 114     |
| 395 |                                         | 7  | 34      |
| 396 |                                         | 6  | 338     |
| 397 |                                         | 5  | 29      |
| 398 | NO DO CACHO E <b>MANANANA NA</b> IVONIN | 5  | 128     |

# **Check your Quality Score**

SteP : Add the sum of *Quality* Score (hist.) column to the sum of impressions column

**STEP 2:** Divide that number the sum of the *impressions column* 

SteP 3: You have quality score

Here and the second second

https://docs.google.com/spreadsheets/d/1LDDs <u>CcgDbK-8AYtBK-</u> N3JXj0U22LhJta/edit?usp=sharing&ouid=105266 404848441398310&rtpof=true&sd=true

# Got brand reliance?

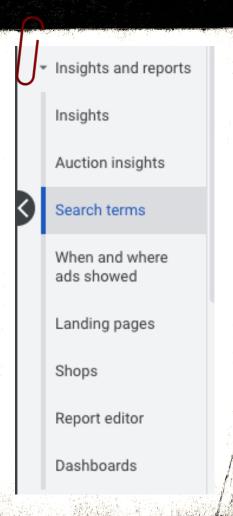

| ÷.                    |             | -              |          |          |       |               |        |        |
|-----------------------|-------------|----------------|----------|----------|-------|---------------|--------|--------|
| and the second second | Search term | Added/Excluded | Campaign | Ad group | Impr. | Interactions  | Cost   | ↓ Conv |
|                       |             | None           |          |          | 1,064 | 555<br>Clicks | £19.91 | 11.21  |
|                       |             | None           |          |          | 8     | 3<br>Clicks   | £0.37  | 2.50   |
|                       |             | None           |          |          | 23    | 5<br>Clicks   | £0.72  | 1.00   |
|                       |             | None           |          |          | 17    | 8<br>Clicks   | £1.47  | 1.00   |
| The second second     |             | None           |          |          | 459   | 274<br>Clicks | £10.42 | 1.00   |

| Search term                        | Conversion: | ↓ Conv.<br>↓ value |
|------------------------------------|-------------|--------------------|
| Total: Filtered search terms       | 889.27      | 29,350.18          |
| Total: Account                     | 4,209.09    | 195,659.65         |
| Total: Search campaigns ⑦          | 1,058.32    | 34,441.80          |
| Total: Display campaigns           | 0.00        | 0.00               |
| Total: Shopping campaigns ⑦        | 0.00        | 0.00               |
| Total: Video campaigns             | 11.25       | 420.90             |
| Total: Performance Max campaigns 💿 | 3,139.52    | 160,796.94         |

# PMax brand reliance?

#### Campaign

Select pMax campaign

Insights

| Consumer spotligh         | t                                                                                                    |                                                              |                      |
|---------------------------|----------------------------------------------------------------------------------------------------|--------------------------------------------------------------|----------------------|
| ✓ Search terms insights   |                                                                                                    | Last 7 days: Feb 12 – 18, 2024<br>Compared: Feb 5 – 11, 2024 | Custom               |
| Top search categories car | ch term categories your ads appeared agains<br>n provide inspiration for your ads and business by revealir<br>es are growing and declining |                                                              |                      |
| i Historical data is a    | available starting March 2023                                                                                                    |                                                              |                      |
| All Top perfe             | orming Trending Top demand                                                                                                    |                                                              | View detailed report |
| Y Add filter              |                                                                                                    |                                                              | لي.<br>Download      |
| Search category           | ↓ Conv. value ▼                                                                                                    | Search volume                                                | Asset groups         |
|                           | 594.07 (>+1000%)                                                                                                    | 10K-100K (-2%)                                               | Details              |
|                           | 175.59 (+∞)                                                                                                    | 10-100 (+9%)                                                 | Details              |
|                           | 109.92 (+973%)                                                                                                    | 100-1K (-5%)                                                 | Details              |
|                           | 84.24 (+753%)                                                                                                    | 1K-10K (-8%)                                                 | Details              |
|                           | 78.65 (+273%)                                                                                                    | 100-1K (+4%)                                                 | Details              |
|                           |                                                                                                    | Show rows: 5 👻                                               | 1 - 5 of 100 < >     |
|                           |                                                                                                    |                                                              |                      |

# Add a brand list

| sets                  |                                 |                                                  |   |
|-----------------------|---------------------------------|--------------------------------------------------|---|
| oducts                | Budget and bidding              |                                                  |   |
| ntent                 | Budget                          | £29.00/day                                       | ~ |
| tings<br>ange history | Bidding                         | Maximize conversion value (Target ROAS - 1,200%) | ~ |
| how less<br>cations   | Campaign settings               |                                                  |   |
| schedule              | Locations                       | United Kingdom (country)                         | ~ |
| eriments •            | Languages                       | English                                          | ~ |
|                       | Automatically created<br>assets | Text assets (w/ Final URL)                       | ~ |
|                       | Additional settings             |                                                  |   |
|                       | Start and end dates             | Start date: August 11, 2023 End date: Not set    | ~ |
|                       | Campaign URL options            | No options set                                   | ~ |
|                       | Brand exclusions                | No brand lists excluded                          | ~ |

# Add a brand list

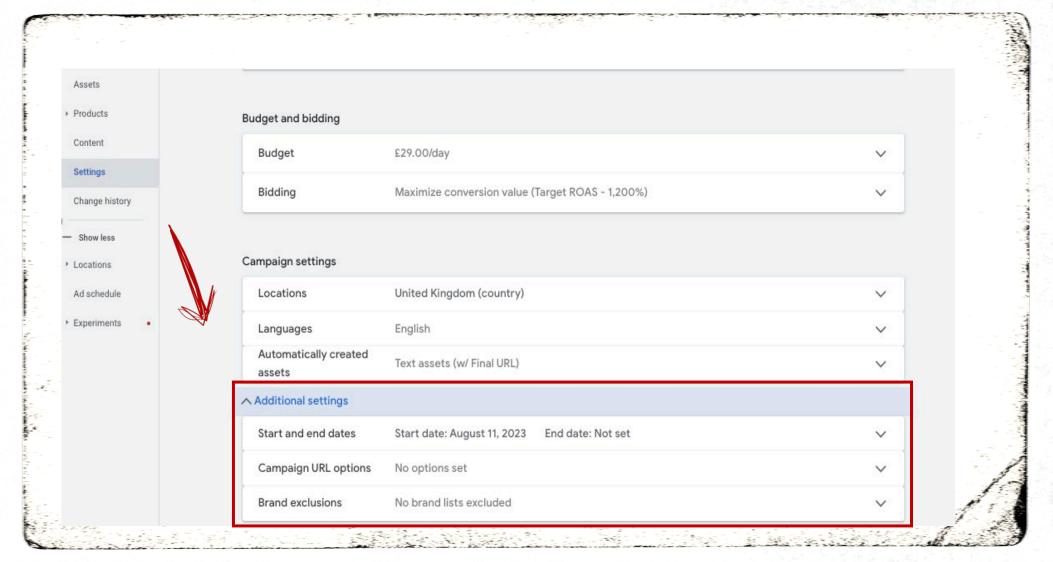

# Add a brand list

#### × New account-level brand list Add in your domain Brand lists let you choose whether your ads show on searches that mention specific brands List name Apple Add brands to your list ⑦ Brands apple Apple https://www.apple.com/ Brand exclusions Exclude brands so your ads won't show on searches that mention those brands. Learn more about brand $^{\sim}$ Then add that list exclusions to campaign i Apple.com × Q Use brand lists to exclude brands Cancel Save

# **Poorly managed ROAS**

| tem ID                       | Image        | Title                                                                            | Price     | ↓ Cost    | Conversions | Conv. value | Conv. value / cost |
|------------------------------|--------------|----------------------------------------------------------------------------------|-----------|-----------|-------------|-------------|--------------------|
| ook-tr103igr-new             |              | Smeg TR103IGR<br>100cm Grey Victoria<br>Induction Range<br>Cooker                | £3,499.00 | £1,194.34 | 3.67        | 5,635.82    | 4.72               |
| vm-3lwtw4705fw-<br>iew       | 1211-191     | Whirlpool<br>3LWTW4705FW<br>Atlantis 15Kg White<br>Commercial Washing<br>Machine | £1,399.00 | £1,132.08 | 16.33       | 16,435.51   | 14.52              |
| d-3lwed4705fw-new            | 10 - 12<br>1 | Whirlpool<br>3LWED4705FW 15Kg<br>White American Style<br>Vented Tumble Dryer     | £1,349.00 | £984.40   | 5.98        | 8,813.13    | 8.95               |
| nw-hmc440c3u-new             |              | Hoover HMC440C3U<br>60cm Black Built In<br>Combination<br>Microwave              | £479.00   | £685.28   | 15.22       | 6,029.35    | 8.80               |
| c-farmhouse 90dft-<br>Id-100 | -            | Belling FARMHOUSE<br>90DFT Black 90cm<br>Dual Fuel Range<br>Cooker               | £1,450.00 | £560.34   | 0.00        | 0.00        | 0.00               |
| c-600eicr-gd-215             |              | RICHMOND 600EICR<br>60cm Cream<br>Induction Mini Range<br>Cooker                 | £1,299.00 | £497.20   | 2.00        | 243.58      | 0.49               |
| ood-be-la-90-bl-adg          | -            | Best BE-LA-90-BL<br>90cm Stainless Steel<br>Latina Chimney<br>Cooker Hood        | £859.00   | £474.36   | 0.00        | 0.00        | 0.00               |
| ef-fdr2213r-new              | -            | Amica FDR2213R<br>55cm Red 70/30<br>Retro Fridge Freezer                         | £499.00   | £464.66   | 7.48        | 3,430.82    | 7.38               |
| ef-htr3619fwmp-<br>raded     |              | Haier<br>HTR3619FWMP<br>Freestanding Silver<br>Fridge Freezer                    | £749.00   | £428.14   | 6.33        | 3,448.20    | 8.05               |

Let's work on removing those products with lower ROAS & high costs to better performance.

### SEARCH & SHOPPING Performance Max

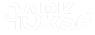

# What are pMax campaigns

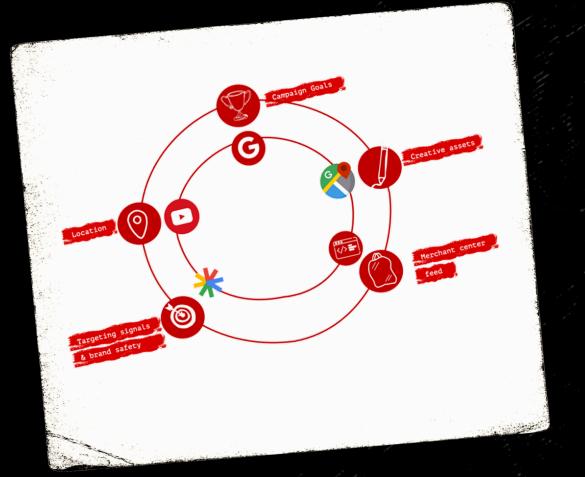

Performance Max

- Goal-based campaign

- Works across all Google Ad channels

- Uses Google's automation capabilities

- Drives better performance

# One campaign to Rul them all

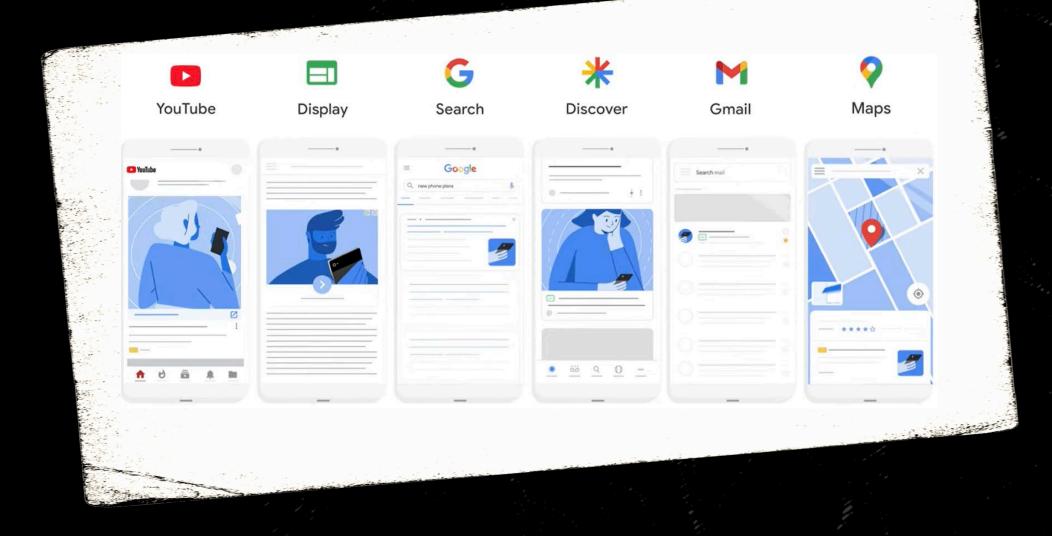

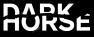

# Why split theout?

🔀 Better budget control

 $\times$  Knowledge of best platforms

X Effective scaling capabilities

🔆 Greater ROAS understanding

# What is starchonly & shopping only?

#### Shopping only:

- No headlines
- No descriptions
- Dynamic Shopping Ads
- Search Shopping Ads

#### Sponsored :

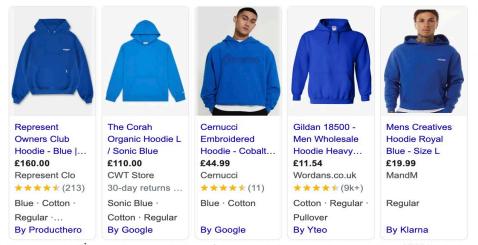

#### Search only:

- No Merchant Centre
- No Shopping Ads
- Use of headlines & descriptions
- Use of images & videos

#### Sponsored

apple.com https://www.apple.com

#### MacBook - Apple

Customise your Mac. Build it just the way you want. **MacBook Pro** 14" and 16", and the new 15inch **MacBook** Air. Buy now. Services: Specialist help, Free delivery and pickup, Customise yours, Financing available.

University Offer 2023 · Apple Trade In · Compare models · Shop for Business

# Shopping only

- Add Merchant Feed
- No headlines
- No descriptions
- No images
- No videos
- No calls to action

**T⊤** Headlines ⑦

Add up to 15 headlines View suggestions

~

∧ Suggested based on your final URL

Add up to 20 images

+ Images

At least 1 landscape image is required At least 1 square image is required

Logos ⑦ Add up to 5 logos

+ Logos

At least 1 logo (1:1) is required

Videos ⑦ Add up to 5 videos. If you don't have one, Google will create videos automatically when possible.

++

+ Videos

# Search only

- NO Merchant Feed
- Add headlines
- Add descriptions
- Add images
- Add videos
- Add calls to action

|                       |   | Tr Descriptions ⑦<br>Add one 60-character                                                                                                    | View        |                                  |   |
|-----------------------|---|----------------------------------------------------------------------------------------------------|-------------|----------------------------------|---|
| <b>T⊤</b> Headlines ⊘ | ^ | description and up to four<br>other descriptions. If you don't<br>have one, Google will create<br>descriptions automatically<br>when possible. | suggestions | Calls ⑦<br>Adding a phone number | / |
|                       | ſ |                                                                                                    |             |                                  |   |
|                       |   |                                                                                                    |             |                                  |   |
|                       |   |                                                                                                    |             |                                  |   |
|                       |   |                                                                                                    |             |                                  |   |
|                       |   |                                                                                                    |             |                                  |   |
|                       |   |                                                                                                    |             |                                  |   |
|                       |   |                                                                                                    |             |                                  |   |
|                       |   |                                                                                                    |             |                                  |   |
|                       |   |                                                                                                    |             |                                  |   |
|                       |   |                                                                                                    |             |                                  |   |
|                       |   |                                                                                                    |             |                                  |   |
|                       |   |                                                                                                    |             |                                  |   |
|                       |   |                                                                                                    |             |                                  |   |
|                       |   |                                                                                                    |             |                                  |   |
|                       |   |                                                                                                    |             |                                  |   |
|                       |   |                                                                                                    |             |                                  |   |
|                       |   |                                                                                                    |             |                                  |   |
|                       |   |                                                                                                    |             |                                  |   |
|                       |   |                                                                                                    |             |                                  |   |
|                       |   |                                                                                                    |             |                                  |   |
|                       |   |                                                                                                    |             |                                  |   |
|                       |   |                                                                                                    |             |                                  |   |

### ADIENCE SIGNALS IN Performance Max

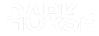

# Take control & SEGMENTING

| Keywords Based Audience                                             | Preview ads 🖸 M G 🖃 🜟 Rema                                                                                                    | rketing Audience                            | Preview ads 🖪 M G 🖃 🜟 🗄                                               |
|---------------------------------------------------------------------|----------------------------------------------------------------------------------------------------|---------------------------------------------|-----------------------------------------------------------------------|
|                                                                     | Audience signal                                                                                                    |                                             | Audience signal                                                       |
|                                                                     | Keyword Searches                                                                                                    |                                             | Visitors Of Website                                                   |
|                                                                     | Eligible <u>1/2 best practices</u>                                                                                                    |                                             | Eligible 1/2 best practices                                           |
| Enabled Ad strength: Excellent Status: Eligible                     | Listing group Edit assets View details <ul> <li>Enal</li> </ul>                                                                                   |                                             | Listing group Edit assets View details                                |
| Customer Match List                                                 | Preview ads 🖪 M G 🖃 🜟 in-1                                                                                                    | <i>N</i> arket                              | Preview ads 🗳 M G 🗐 💥 🗄                                               |
| Assets                                                              | Audience signal<br>Customer Match List<br>Customer Match List<br>Customer Match List<br>Customer Match List<br>Ligible 1/2 best practices<br>+ 21 | rts                                         | Audience signal<br>In Market Audiences<br>Eligible 0/2 best practices |
| <ul> <li>Enabled Ad strength: Excellent Status: Eligible</li> </ul> | Listing group Edit assets View details                                                                                                    | aused Ad strength: Pending Status: Eligible | Listing group Edit assets View details                                |

### You can now get data Noights

| Asset group ↑                   | Status   | Ad strength | Assessed to                                                                                                    | Audience signal       | Conversions | Conv. value /<br>cost | Conv. value |
|---------------------------------|----------|-------------|----------------------------------------------------------------------------------------------------|-----------------------|-------------|-----------------------|-------------|
| Affinity<br>Audiences           | Eligible | Excellent   | Contraction of the second second second second second second second second second second second second second s | Interests and detaile | 9,839.08    | 30.58                 | 429,738.69  |
| Custom Audience<br>Segmentation | Eligible | Excellent   |                                                                                                    | ♣ <u>3 segments</u>   | 3,716.92    | 37.35                 | 162,669.69  |
| GA4 Audiences                   | Eligible | Excellent   |                                                                                                    | ₽ Your data           | 4,711.10    | 30.58                 | 170,434.19  |
| In-Maket<br>Audiences           | Eligible | Excellent   |                                                                                                    | Interests and detaile | 3,521.04    | 29.94                 | 131,676.04  |

### Welcome to ads editor

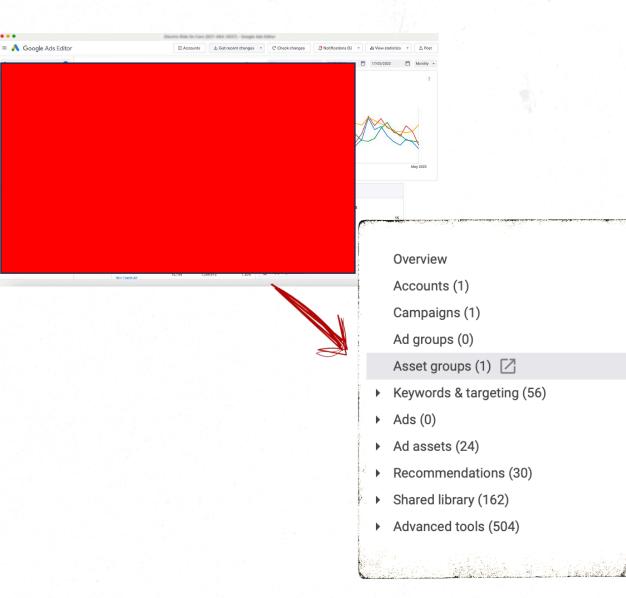

....

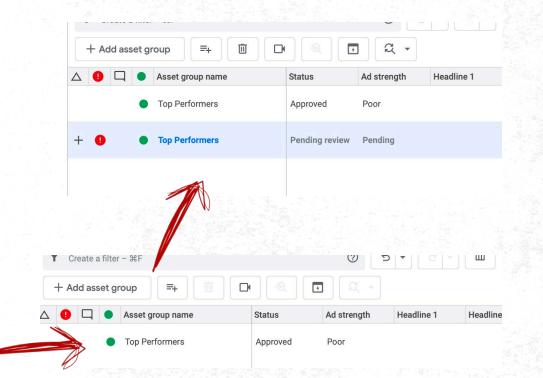

# Download editor

https://ads.google.com/intl/en\_uk/home/tools/a ds-editor/

### THE BIBLICAL seasonality\_adjustments

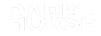

# Where to find it in GOOGLEads

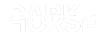

# For limited budget

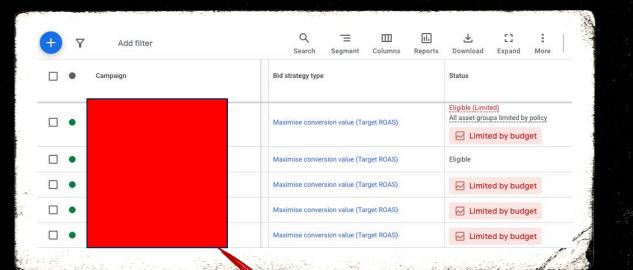

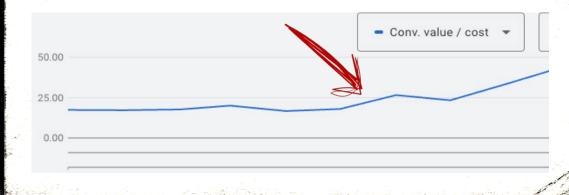

#### Conversion rate adjustment

Enter an estimate based on expected conversion rate changes. For example, if you expect conv add up to a +50% conversion rate adjustment. This adjustment will help you optimise your bids.

| Decrease | • | 20% |  |
|----------|---|-----|--|
|          |   | l   |  |

#### Example: An estimated conversion rate of 5% will become 4%

Use the decrease option only if you expect a sudden drop in conversion rate days. You don't need to adjust the conversion rate downward after sales or promotions, because Smart Bidding adjusts automatically to normal conver

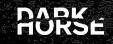

# For hitting ROAS targets

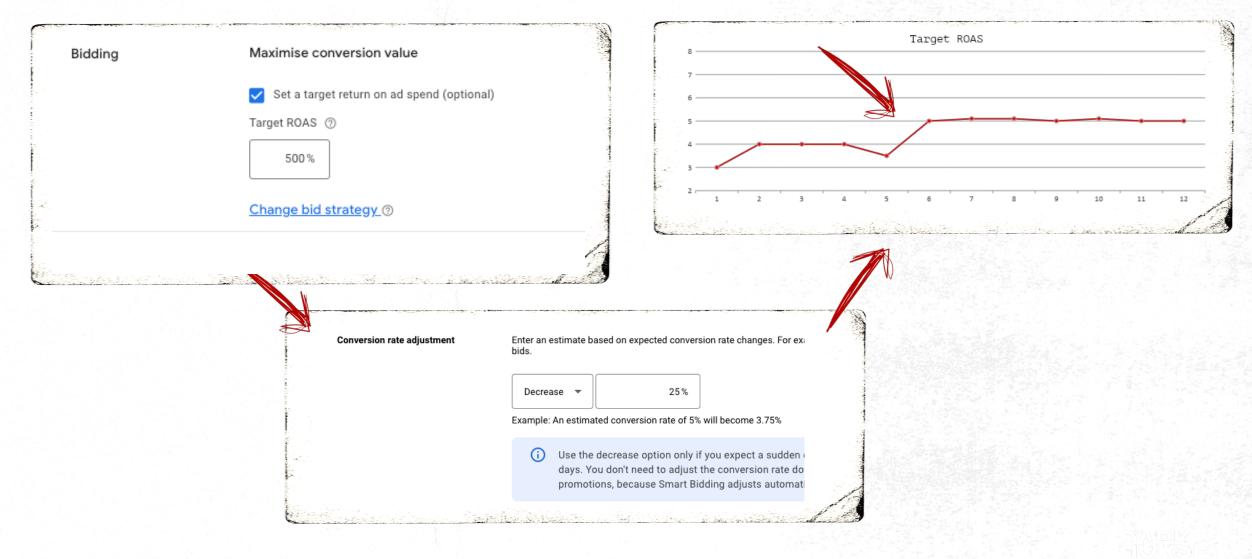

### ACKLING automated applied

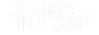

# Google start to run your strategies

| <ul> <li>Recommendations Auto-Apply</li> <li>Feb 13, 2024, 3:07:06 AM</li> </ul> |                                |   | Applied recommendation: Target ROAS                                                                 |                                           |
|----------------------------------------------------------------------------------|--------------------------------|---|----------------------------------------------------------------------------------------------------|-------------------------------------------|
| Undo                                                                             |                                | ^ | Campaign changed                                                                                    | DH   PMAX                                 |
|                                                                                  |                                |   | Campaign bid strategy type changed from                                                             | DUUDMAXI                                  |
|                                                                                  |                                |   | "Maximize conversions" to "Maximize conversion<br>value"                                            | DH   PMAX                                 |
|                                                                                  |                                |   | Target CPA was £1.84                                                                                | DH   PMAX                                 |
|                                                                                  | Recommendations Auto-<br>apply |   | Target ROAS is 1,871.247%                                                                           | DH   PMAX                                 |
|                                                                                  |                                | ^ | Campaign changed                                                                                    | DH   New Search Term Data   Broader Terms |
|                                                                                  |                                |   | Campaign bid strategy type changed from<br>"Maximize conversions" to "Maximize conversion<br>value" | DH   New Search Term Data   Broader Terms |
|                                                                                  |                                |   | Target CPA was £5.90                                                                                | DH   New Search Term Data   Broader Terms |
|                                                                                  |                                |   | Target ROAS is 2,307.541%                                                                           | DH   New Search Term Data   Broader Terms |

# How to turn this off

| 😑 🔥 Googl                                  | e Ads           | A                               | ll campaigns                                                                                                    | Q<br>Search | کر<br>Tools and<br>settings | <b>C</b><br>Refresh | ?<br>Help | C.<br>Notifications |
|--------------------------------------------|-----------------|---------------------------------|----------------------------------------------------------------------------------------------------|-------------|-----------------------------|---------------------|-----------|---------------------|
| Filters Campaign s                         | status: Enabled | Ad group status: All Add filter |                                                                                                    |             |                             |                     |           |                     |
| Overview 🕥                                 | Recomn          | nendations                      |                                                                                                    |             |                             |                     | A         | C<br>Ito-apply      |
| Recommendations                            |                 |                                 |                                                                                                    |             |                             |                     |           |                     |
| <ul> <li>Insights &amp; reports</li> </ul> |                 | <b>76.8% ↓</b> 1%               | Your optimization score ⑦         ⑦ 3 campaign focuses are unconfirmed       Ø 8 campaign focuses are confirmed |             |                             |                     |           |                     |
| Campaigns 🔒                                |                 |                                 | S campaign rocuses are uncommed                                                                                 |             |                             |                     |           |                     |
| Ad groups                                  |                 |                                 | ✓ All Repairs +<0.1% Bidding & budgets +4% Keywords & targeting +6%                                             | Ads &       | assets +14%                 |                     |           |                     |
| Ads & assets                               |                 |                                 |                                                                                                    |             |                             |                     |           |                     |
| Videos                                     |                 | TOP RECOMMENDATION FOR YOU      | Add dynamic images +4.4%                                                                                        | Q           | Add broad                   | l match key         | words     |                     |
|                                            |                 | -                               |                                                                                                    | - 32        |                             |                     |           |                     |

# How to turn this off

#### Grow your business 14 recommendation types Maintain your ads 8 recommendation types $\wedge$ Q Keywords & targeting Ads & assets Add new keywords Show your ads more often to people searching for what your business offers. Learn more Use optimized ad rotation Automatically show your best ads at auction time. Learn more Add broad match keywords Get more conversions at a similar or better ROI by adding broad match versions of your existing keywords. Learn more Add responsive search ads Use Display Expansion Get more conversions at a similar or better ROI by showing more relevant ads to potential customers. Headline and description line assets will come from your existing content including your ad's final url or assets in the same ad group. Get more conversions at a similar CPA using unspent budget with the revamped Google Display Network Expansion feature. Learn more Learn more 1 Biddina Improve your responsive search ads Your budget won't be increased by these recommendations automatically applying. Get more clicks on your responsive search ads by improving your headlines and descriptions. Headline and description line assets will come from your existing content including your ad's final url or assets in the same ad group. Learn more Bid more efficiently with Target impression share Optimize for your ads' visibility with a fully automated bid strategy. Learn more Q Keywords & targeting Bid more efficiently with Maximize clicks Remove redundant keywords Get more clicks at a similar cost with a fully automated bid strategy. Learn more Make your account easier to manage by removing redundant keywords. Learn more Bid more efficiently with Maximize conversions Get more conversions at a similar cost with a fully automated bid strategy. Learn more Remove non-serving keywords Make your account easier to manage by removing non-serving keywords. Learn more Bid more efficiently with Maximize conversion value Get more conversion value at a similar cost with a value-based bidding strategy. Learn more Remove conflicting negative keywords Bid more efficiently with Maximize conversions using a target CPA People didn't see your ads because of conflicting negative keywords. Remove them so your ads can show. Learn more Get more conversions at a lower or similar CPA with a fully automated bid strategy, Learn more Use optimized targeting Bid more efficiently with Maximize conversion value using a target ROAS Get more conversions at a similar cost per conversion. Learn more Get more conversion value at a similar ROAS with a value-based bidding strategy. Learn more Measurement Set a target CPA Get more conversions at a similar CPA by setting a target. Learn more Upgrade your conversion tracking Set a target ROAS Give credit for conversions across multiple ad interactions with data-driven attribution. Learn more Get more conversion value at a similar ROAS by setting a target. Learn more

# Automated AD ASSETS!

|  | • | Asset         | Level    | Status   | Source $\downarrow$   | Avg. CPV | Interactions | Interaction<br>rate | Avg. cost | Impr. |          |
|--|---|---------------|----------|----------|-----------------------|----------|--------------|---------------------|-----------|-------|----------|
|  | • | Event Tickets | Ad group | Eligible | Automatically created | -        | 0            | -                   | -         | 0     |          |
|  | • |               | Ad group | Eligible | Automatically created | -        | 0            | -                   | -         | 0     |          |
|  | • | es            | Ad group | Eligible | Automatically created | -        | 0            | -                   | -         | 0     |          |
|  | • |               | Ad group | Eligible | Automatically created | -        | 0            | -                   | -         | 0     |          |
|  | • |               | Ad group | Eligible | Automatically created | -        | 0            | -                   | -         | 0     |          |
|  | • |               | Ad group | Eligible | Automatically created | -        | 0            | -                   | -         | 0     |          |
|  | • |               | Ad group | Eligible | Automatically created | -        | 0            | -                   | -         | 0     |          |
|  | • | es.           | Ad group | Eligible | Automatically created | -        | 0            | -                   | -         | 0     | -        |
|  | • |               | Ad group | Eligible | Automatically created | -        | 0            | -                   | -         | 0     | K        |
|  |   |               | Ad group | Eligible | Automatically         |          | 0            |                     | _         | 0     | New York |

| Complete UK finar                          | ncial services verification - If you're running ads relating | ig to financial services li      | n the UK, your ad pe | erformance may be   | impacted by U            | tinancial servi | ices policy.  |                     |                    |                |                | Dismiss              | Learn more 🛙   |
|--------------------------------------------|--------------------------------------------------------------|----------------------------------|----------------------|---------------------|--------------------------|-----------------|---------------|---------------------|--------------------|----------------|----------------|----------------------|----------------|
| Filters Campaign st                        | atus: All Ad group status: All Add filter                    |                                  |                      |                     |                          |                 |               |                     |                    |                |                |                      | Save           |
| Overview 🝙                                 | Assets                                                       |                                  |                      |                     |                          |                 |               | Custom              | Jan 1 – Fe         | b 16, 2024     | - <            | > Sho                | w last 30 days |
| Recommendations                            | Table view Campaign type                                     | •                                |                      |                     |                          |                 |               |                     |                    | d images to y  | our ads        |                      | +0.2%          |
| <ul> <li>Insights &amp; reports</li> </ul> | Upgraded ⑦                                                   |                                  |                      |                     |                          |                 |               |                     | Your ad            | ls aren't as r | orominent a    | as they could        | d be if you    |
| Campaigns 🔒                                | All 🔄 Image 🛛 Tr Business nam                                | ne 🗳 Business l                  | ogo 🗸 Sitel          | link <b>T</b> T Hea | dline <b>T</b> T         | Description     | 🖹 Callo       | ut                  | added              | images, whi    | ch can imp     | rove your C          | TR             |
| Ad groups                                  |                                                              | E Lead form                      | Location             | Price               | App 🕫                    | Promotion       |               |                     | Recomm<br>your CTF |                | se adding ima  | iges to your ad      | can improve    |
| Product groups                             |                                                              |                                  | Location             |                     | Abb 45                   | Fromotion       |               |                     |                    |                |                |                      |                |
| <ul> <li>Ads &amp; assets</li> </ul>       | Legacy                                                       |                                  |                      |                     |                          |                 |               |                     | View               |                |                |                      |                |
| Ads                                        | All Dynamic image                                            |                                  |                      |                     |                          |                 |               |                     | View               |                |                |                      |                |
| Assets                                     | + 🖓 Asset status: All enabled                                | Add filter                       |                      |                     |                          |                 |               |                     | =<br>Segment       | Columns        | II.<br>Reports | <b>⊥</b><br>Download | Expand More    |
| <ul> <li>Products</li> </ul>               | Asset                                                        | Added to                         | Level                | Status              | Source $\downarrow$      | Avg. CPV        | Interactions  | Interaction<br>rate | Avg. cost          | Impr.          | Cost           | Clicks               | Convert        |
| Videos                                     | Buy Gift Vouchers                                            | Account                          | Account              | Eligible            | Automatically<br>created | -               | 110<br>clicks | 11.14%              | £0.26              | 987            | £28.95         | 110                  | 1 2%           |
| <ul> <li>Keywords</li> </ul>               |                                                              | LB   DH   Search<br>  Competitor |                      |                     |                          |                 |               |                     |                    |                |                |                      |                |

DWDK 10KSE

| Complete UK finan   | icial services verification - If you're running ads relati | ng to financial services ir | n the UK, your ad p | performance ma   | ay be impacted by UI     | financial servi | ces policy.   |                     |           |                 | [            | Dismiss | Learn more 🛛   | 1         |
|---------------------|------------------------------------------------------------|-----------------------------|---------------------|------------------|--------------------------|-----------------|---------------|---------------------|-----------|-----------------|--------------|---------|----------------|-----------|
| Iters Campaign st   | atus: All Ad group status: All Add filter                  |                             |                     |                  |                          |                 |               |                     |           |                 |              |         |                | ave       |
| Overview            | Assets                                                     |                             |                     |                  |                          |                 |               | Custom              | Jan 1 – F | eb 16, 2024     | <b>*</b> <   | > Shov  | v last 30 days |           |
| Recommendations     | Table view Campaign type Associations                      | •                           |                     |                  |                          |                 |               |                     |           | Add images to y | vour ads     |         | +0.2%          |           |
| Campaigns 🍙         | Upgraded ⑦                                                 | ne 🛛 🖾 Business la          | ogo 🗸 Site          | elink <b>T</b> T | Headline <b>T</b> T      | Description     | ٨             | ccoun               | t-lovol   | autom           | ated a       | conto   | ou             |           |
| Ad groups           |                                                            | E Lead form                 |                     |                  |                          | Promotion       |               | ccourr              | t level   | auton           | natea a      | 33613   | rove           |           |
| Product groups<br>  | Legacy 🕖                                                   |                             |                     |                  |                          |                 |               |                     |           | -               | $\mathbb{N}$ |         | _              |           |
| Ads & assets<br>Ads | All Dynamic image                                          |                             |                     |                  |                          |                 |               | <u></u> Λ. ι        | Jpload    |                 |              |         |                |           |
|                     | + Asset status: All enabled                                | Add filter                  |                     |                  |                          |                 |               | - `                 | sproad    |                 |              |         |                | :<br>lore |
| Products            | Asset                                                      | Added to                    | Level               | Status           | Source $\downarrow$      | Avg. CPV        | Interactions  | Interaction<br>rate | Avg. cost | Impr.           | Cost         | Clicks  | Conv. rate     | Conv      |
| /ideos              | Buy Gift Vouchers                                          | Account                     | Account             | Eligible         | Automatically<br>created | -               | 110<br>clicks | 11.14%              | £0.26     | 987             | £28.95       | 110     | 16.12%         |           |
| Keywords            |                                                            | LB   DH   Search            |                     |                  |                          |                 |               |                     |           |                 |              |         |                | p?        |

| Y Add filter                         |                     |         |        | Segment Column |            |
|--------------------------------------|---------------------|---------|--------|----------------|------------|
| Account-level automated asset        | $\downarrow$ Clicks | Impr.   | CTR    | Avg. CPC       | Cost       |
| Seller ratings                       | 7,885               | 302,816 | 2.60%  | £0.13          | 1,050.32   |
| Dynamic sitelinks (Legacy) ⑦         | 93                  | 2,161   | 4.30%  | £0.17          | £15.71     |
| Dynamic callouts (Legacy) ⑦          | 2                   | 13      | 15.38% | £0.01          | £0.02      |
| lynamic structured snippets (Legacy) | 0                   | 5       | 0.00%  | 8              | £0.00      |
|                                      |                     |         |        |                | 1 - 4 of 4 |

| account-level automated asse         | ts ×                |         | Custom | Jan 1 5-5-16 2024 | Show lost 20 days |
|--------------------------------------|---------------------|---------|--------|-------------------|-------------------|
| Add filter                           |                     |         |        | Advanced setti    | ngs :             |
| Add litter                           |                     |         |        |                   | More              |
| Account-level automated asset        | $\downarrow$ Clicks | Impr.   | CTR    | Avg. CPC          | Cost              |
| Seller ratings                       | 7,885               | 302,816 | 2.60%  | £1 \$             | £1,050.32         |
| Dynamic sitelinks (Legacy) ⑦         | 93                  | 2,161   | 4.30%  | 20.17             | £15.71            |
| Dynamic callouts (Legacy) ⑦          | 2                   | 13      | 15.38% | £0.01             | £0.02             |
| Dynamic structured snippets (Legacy) | 0                   | 5       | 0.00%  | <u>-</u>          | £0.00             |
|                                      |                     |         |        |                   | 1 - 4 of 4        |
|                                      |                     |         |        |                   |                   |

| Dynamic sitelinks           | Dynamic sitelinks help people click right to the most relevant page of your website. Learn more On (recommended) On (recommended) Off Turning off dynamic sitelinks could reduce ad performance and cause you to attract fewer customers Reason Other reason Additional comments Some PPC Know-It-All said to do this 36 / 130 | ~           |
|-----------------------------|----------------------------------------------------------------------------------------------------|-------------|
| Dynamic callouts            | On                                                                                                    | Cancel Save |
| Dynamic structured snippets | On                                                                                                    | ~           |
| Seller ratings              | On                                                                                                    | ~           |
| Longer ad headlines         | On                                                                                                    | ~           |
| Automated apps              | On                                                                                                    | ~           |
| Automated locations         | On                                                                                                    | ~           |
| Dynamic images              | On                                                                                                    | ~           |
| Dynamic business names NEW  | On                                                                                                    | ~           |
| Dynamic business logos NEW  | On                                                                                                    | ~           |

# Let's RECAP

Monitor your account

- 1. Build on solid foundations
- 2. Check your Quality Score
- 3. Exclude brand
- 4. Stop poor ROAS products

#### Top e-commerce tips

- 1. Search vs. Shopping
- 2. Audience signals splitting
- 3. Seasonality adjustments
- 4. Turning off auto recommendations
- 5. Checking auto apply asset

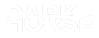